# **Flask-Principal Documentation**

*Release 0.4.0*

**Matt Wright**

October 07, 2015

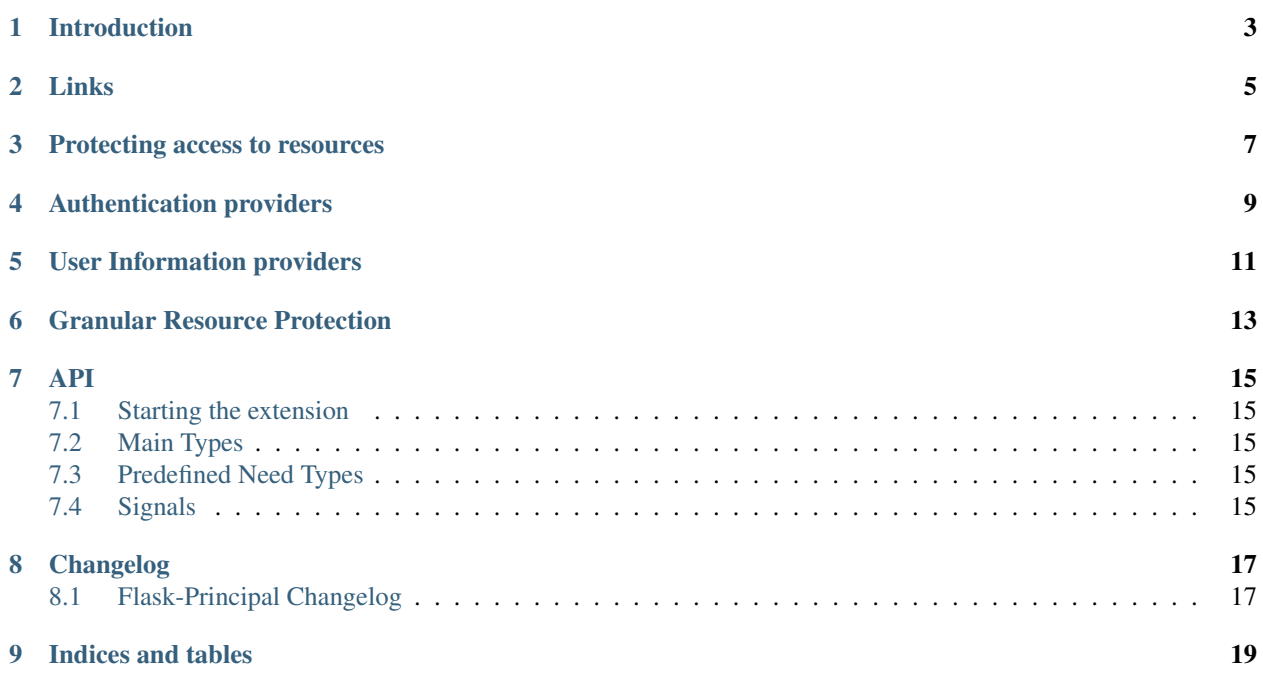

*"I am that I am"*

# **Introduction**

<span id="page-6-0"></span>Flask-Principal provides a very loose framework to tie in providers of two types of service, often located in different parts of a web application:

- 1. Authentication providers
- 2. User information providers

For example, an authentication provider may be oauth, using Flask-OAuth and the user information may be stored in a relational database. Looseness of the framework is provided by using signals as the interface.

The major components are the Identity, Needs, Permission, and the IdentityContext.

- 1. The Identity represents the user, and is stored/loaded from various locations (eg session) for each request. The Identity is the user's avatar to the system. It contains the access rights that the user has.
- 2. A Need is the smallest grain of access control, and represents a specific parameter for the situation. For example "has the admin role", "can edit blog posts".

Needs are any tuple, or probably could be object you like, but a tuple fits perfectly. The predesigned Need types (for saving your typing) are either pairs of (method, value) where method is used to specify common things such as *"role"*, *"user"*, etc. And the value is the value. An example of such is *('role', 'admin')*. Which would be a Need for a admin role. Or Triples for use-cases such as "The permission to edit a particular instance of an object or row", which might be represented as the triple *('article', 'edit', 46)*, where 46 is the key/ID for that row/object.

Essentially, how and what Needs are is very much down to the user, and is designed loosely so that any effect can be achieved by using custom instances as Needs.

Whilst a Need is a permission to access a resource, an Identity should provide a set of Needs that it has access to.

- 3. A Permission is a set of requirements, any of which should be present for access to a resource.
- 4. An IdentityContext is the context of a certain identity against a certain Permission. It can be used as a context manager, or a decorator.

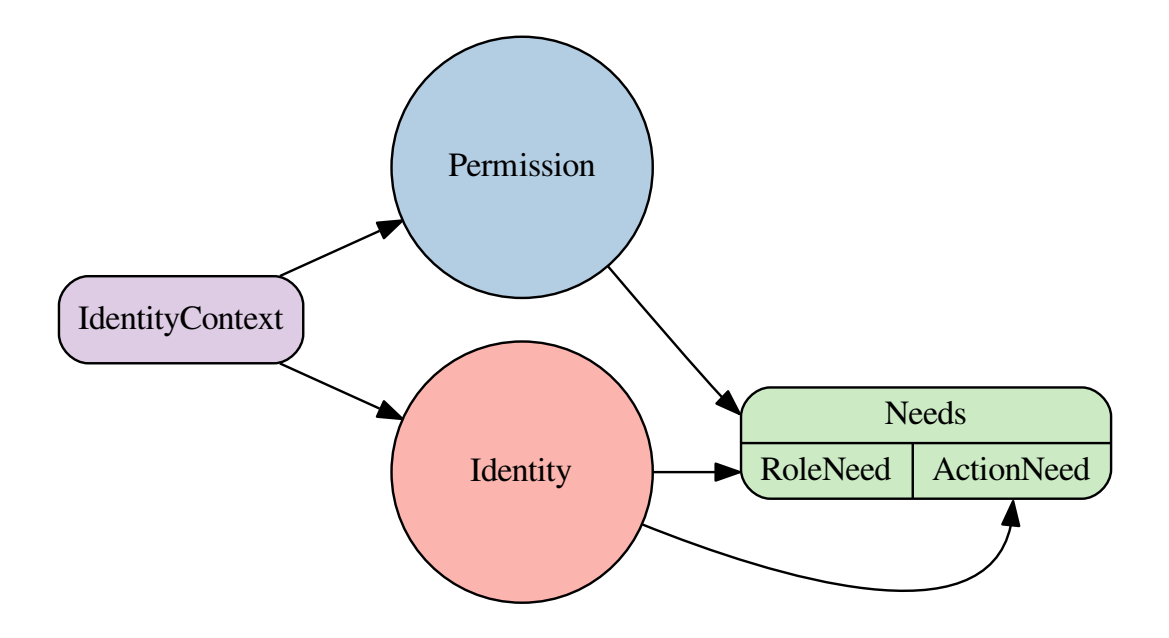

# **Links**

- <span id="page-8-0"></span>• [documentation](http://packages.python.org/Flask-Principal/)
- [source](http://github.com/mattupstate/flask-principal)
- [changelog](#page-20-1)

# **Protecting access to resources**

<span id="page-10-0"></span>For users of Flask-Principal (not authentication providers), access restriction is easy to define as both a decorator and a context manager. A simple quickstart example is presented with commenting:

```
from flask import Flask, Response
from flask.ext.principal import Principal, Permission, RoleNeed
app = Flask(__name__)
# load the extension
principals = Principal(app)
# Create a permission with a single Need, in this case a RoleNeed.
admin_permission = Permission(RoleNeed('admin'))
# protect a view with a principal for that need
@app.route('/admin')
@admin_permission.require()
def do_admin_index():
   return Response('Only if you are an admin')
# this time protect with a context manager
@app.route('/articles')
def do_articles():
   with admin_permission.require():
       return Response('Only if you are admin')
```
## **Authentication providers**

<span id="page-12-0"></span>Authentication providers should use the *identity-changed* signal to indicate that a request has been authenticated. For example, the following code is a hypothetical example of how one might combine the popular [Flask-Login](http://packages.python.org/Flask-Login/) extension with Flask-Principal:

```
from flask import Flask, current_app, request, session
from flask.ext.login import LoginManager, login_user, logout_user, \
    login_required, current_user
from flask.ext.wtf import Form, TextField, PasswordField, Required, Email
from flask.ext.principal import Principal, Identity, AnonymousIdentity, \
    identity_changed
app = Flask(__name__)
Principal(app)
login_manager = LoginManager(app)
@login_manager.user_loader
def load_user(userid):
    # Return an instance of the User model
    return datastore.find_user(id=userid)
class LoginForm(Form):
   email = TextField()
   password = PasswordField()
@app.route('/login', methods=['GET', 'POST'])
def login():
    # A hypothetical login form that uses Flask-WTF
   form = LoginForm()
    # Validate form input
   if form.validate_on_submit():
        # Retrieve the user from the hypothetical datastore
        user = datastore.find_user(email=form.email.data)
        # Compare passwords (use password hashing production)
        if form.password.data == user.password:
            # Keep the user info in the session using Flask-Login
            login_user(user)
            # Tell Flask-Principal the identity changed
            identity_changed.send(current_app._get_current_object(),
```

```
identity=Identity(user.id))
            return redirect(request.args.get('next') or '/')
    return render_template('login.html', form=form)
@app.route('/logout')
@login_required
def logout():
    # Remove the user information from the session
   logout_user()
    # Remove session keys set by Flask-Principal
   for key in ('identity.name', 'identity.auth_type'):
        session.pop(key, None)
    # Tell Flask-Principal the user is anonymous
    identity_changed.send(current_app._get_current_object(),
                          identity=AnonymousIdentity())
   return redirect(request.args.get('next') or '/')
```
# **User Information providers**

<span id="page-14-0"></span>User information providers should connect to the *identity-loaded* signal to add any additional information to the Identity instance such as roles. The following is another hypothetical example using Flask-Login and could be combined with the previous example. It shows how one might use a role based permission scheme:

```
from flask.ext.login import current_user
from flask.ext.principal import identity_loaded, RoleNeed, UserNeed
@identity_loaded.connect_via(app)
def on_identity_loaded(sender, identity):
    # Set the identity user object
    identity.user = current_user
    # Add the UserNeed to the identity
   if hasattr(current_user, 'id'):
        identity.provides.add(UserNeed(current_user.id))
    # Assuming the User model has a list of roles, update the
    # identity with the roles that the user provides
   if hasattr(current_user, 'roles'):
        for role in current_user.roles:
            identity.provides.add(RoleNeed(role.name))
```
## **Granular Resource Protection**

<span id="page-16-0"></span>Now lets say, for example, you only want the author of a blog post to be able to edit said article. This can be achieved by creating the necessary *Need* and *Permission* objects, and adding more logic into the *identity\_loaded* signal handler. For example:

```
from collections import namedtuple
from functools import partial
from flask.ext.login import current_user
from flask.ext.principal import identity_loaded, Permission, RoleNeed, \
    UserNeed
BlogPostNeed = namedtuple('blog_post', ['method', 'value'])
EditBlogPostNeed = partial(BlogPostNeed, 'edit')
class EditBlogPostPermission(Permission):
    def __init__(self, post_id):
        need = EditBlogPostNeed(unicode(post_id))
        super(EditBlogPostPermission, self).__init__(need)
@identity_loaded.connect_via(app)
def on_identity_loaded(sender, identity):
    # Set the identity user object
    identity.user = current_user
    # Add the UserNeed to the identity
   if hasattr(current_user, 'id'):
        identity.provides.add(UserNeed(current_user.id))
    # Assuming the User model has a list of roles, update the
    # identity with the roles that the user provides
   if hasattr(current_user, 'roles'):
        for role in current_user.roles:
            identity.provides.add(RoleNeed(role.name))
    # Assuming the User model has a list of posts the user
    # has authored, add the needs to the identity
    if hasattr(current_user, 'posts'):
        for post in current_user.posts:
            identity.provides.add(EditBlogPostNeed(unicode(post.id)))
```
The next step will be to protect the endpoint that allows a user to edit an article. This is done by creating a permission object on the fly using the ID of the resource, in this case the blog post:

```
@app.route('/posts/<post_id>', methods=['PUT', 'PATCH'])
def edit_post(post_id):
   permission = EditBlogPostPermission(post_id)
   if permission.can():
       # Save the edits \ldotsreturn render_template('edit_post.html')
   abort(403) # HTTP Forbidden
```
# **API**

# <span id="page-18-5"></span><span id="page-18-1"></span><span id="page-18-0"></span>**7.1 Starting the extension**

# <span id="page-18-2"></span>**7.2 Main Types**

# <span id="page-18-3"></span>**7.3 Predefined Need Types**

# <span id="page-18-4"></span>**7.4 Signals**

#### **identity\_changed**

Signal sent when the identity for a request has been changed.

#### **identity\_loaded**

Signal sent when the identity has been initialised for a request.

# **Changelog**

# <span id="page-20-1"></span><span id="page-20-0"></span>**8.1 Flask-Principal Changelog**

Here you can see the full list of changes between each Flask-Principal release.

#### **8.1.1 Version 0.4.0**

Released June 14th 2013

- Added Python 3 support
- Dropped support for Python 2.5

## **8.1.2 Version 0.3.5**

Released April 3rd 2013

- Fixed possible bug with AnonymousIdentity supplying "anon" as the username
- Changed Indentity name property to id to be more generic

## **8.1.3 Version 0.3.4**

Released February 1st 2013

- Add \_repr\_ method to Identity and Permission classes
- Optimized \_is\_static\_resource method

## **8.1.4 Version 0.3.3**

Released September 4th 2012

• Add init\_app method to accomodate usage with a factory pattern.

## **8.1.5 Version 0.3.2**

Released August 25th 2012

• Update to check for static\_url\_path in Flask 0.9

## **8.1.6 Version 0.3.1**

Released August 16th 2012

• Fixed bug with re-raising exceptions/tracebacks

## **8.1.7 Version 0.3**

Released June 20th 2012

- Python 2.5/GAE support
- New extension structure
- Added ignore\_static option
- Updated docs

## **8.1.8 Version 0.2**

Initial development by Ali Asfshar. [Original repository](https://bitbucket.org/aafshar/flask-principal-main)

**CHAPTER 9**

**Indices and tables**

- <span id="page-22-0"></span>• genindex
- modindex
- search

Index

I

identity\_changed (built-in variable), [15](#page-18-5) identity\_loaded (built-in variable), [15](#page-18-5)